## 2020

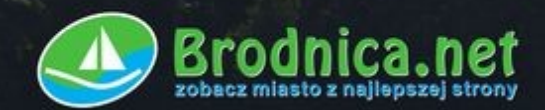

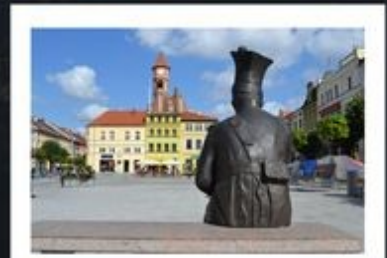

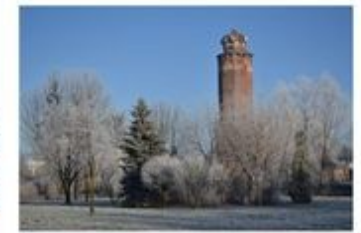

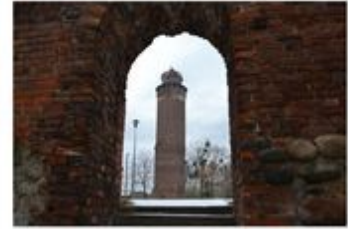

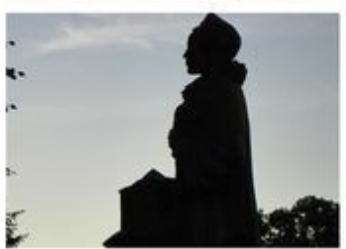

- niedziele handlowe

Jezioro Bachotek

## skrócone godziny handlu do godz. 14.00

 $\bullet$ 

 $\bullet$ ग  $\bullet$ 

o

Sabiny, Jana<br>Felksa, Malgorzaty)<br>I DZIEN SOLIDARNOŚCI

 $-36.8$ 

**STYCZEN** LUTY **MARZEC KWIECIEN**  $\begin{tabular}{l|c|c|c} \multicolumn{1}{l}{\textbf{MAJ}} & \multicolumn{1}{l}{\textbf{MAJ}} & \multicolumn{1}{l}{\textbf{MAAJ}} & \multicolumn{1}{l}{\textbf{1}} & \multicolumn{1}{l}{\textbf{3}} & \multicolumn{1}{l}{\textbf{5}} & \multicolumn{1}{l}{\textbf{5}} & \multicolumn{1}{l}{\textbf{5}} & \multicolumn{1}{l}{\textbf{5}} & \multicolumn{1}{l}{\textbf{5}} & \multicolumn{1}{l}{\textbf{5}} & \multicolumn{1}{l}{\textbf{5}} & \multicolumn{1}{l}{\$ LAM **CZERWIEC**  $\begin{tabular}{l|c|c|c} \multicolumn{1}{l}{\textbf{MARZEC}} \multicolumn{1}{l}{\textbf{MRRC}} \multicolumn{1}{l}{\textbf{ARiona},\textit{Antonary}} \multicolumn{1}{l}{\textbf{2. On Rioniana}} \multicolumn{1}{l}{\textbf{4. So Ratoniana},\textit{Radomiana}} \multicolumn{1}{l}{\textbf{4. So Rantriaren, Enqumey, Magnyra}} \multicolumn{1}{l}{\textbf{4. So Rantriaren, Enqumeya}} \multicolumn{1}{l}{\textbf{4. So Rantriaren, Enqumeya}} \multicolumn{1}{l}{$  $\begin{tabular}{l|c|c|c} \hline \textbf{STYCZEM} \\ \hline \textbf{5:} & Nocurve of one, Mosecps \\ \hline \textbf{5:} & Mosecps \\ \textbf{5:} & Noavep, Danoq \\ \textbf{5:} & Oncopep, Danoq \\ \textbf{6:} & Oncopep, Danoq \\ \textbf{7:} & Oncopep, Danoq \\ \textbf{8:} & Novecpsp, Mosebens \\ \textbf{9:} & Novep, Mosebens \\ \textbf{9:} & Novep, Mosebens \\ \textbf{10:} & Novep, Nosep, Mosep, Mosep, Mosep, Mosep, Mose$  $\begin{tabular}{l|c|c|} \hline & \multicolumn{1}{|c|}{\textbf{I}} & \multicolumn{1}{|c|}{\textbf{I}} & \multicolumn{1}{|c|}{\textbf{I}} & \multicolumn{1}{|c|}{\textbf{I}} & \multicolumn{1}{|c|}{\textbf{I}} & \multicolumn{1}{|c|}{\textbf{I}} & \multicolumn{1}{|c|}{\textbf{I}} & \multicolumn{1}{|c|}{\textbf{I}} & \multicolumn{1}{|c|}{\textbf{I}} & \multicolumn{1}{|c|}{\textbf{I}} & \multicolumn{1}{|c|}{\textbf{I}} & \multicolumn{$  $\begin{tabular}{l|c|c|c} \hline \textbf{C}ZERWIEC\\ \hline 1 & \text{Pn DZUN DZUCNA, Jacob & & \\ 2 & \text{W MzMWQ}, Eizzma \\ 3 & \text{Sy Pank, Lenzida}\\ 4 & \text{Sz Pansida, Kazida}\\ 5 & \text{Pt Mozh, Dzadia, Kazida}\\ 6 & \text{Sy Nzbortia, Dzadia, Kazida\\ 7 & \text{W Mzadia, Sawetya}\\ 8 & \text{Wr Padagi, Sayantida}\\ 9 & \text{Wr Padagi, Sayantida}\\ 10 & \text{Sz Mazotza, Sayantida}\\ 11$ NOWY ROK, Maczystwa 123456789011234  $\bullet$  $\bullet$ iszi  $\ddot{\circ}$  $\circ$  $\circ$ ö 3 (特拉特特拉利提拉林拉拉对路拉 ....  $\bullet$  $\boxtimes$ [**Allace of the Second** 91 ă ö ٠ ¢ LIPIEC **SIERPIEN WRZESIEN GRUDZIEN THE SECTION AND MANUSISM (1988)**<br>
1 3 Sec Stationa, Judania<br>
1 3 Sec Stationa, Judania<br>
1 4 Sec Stationa, Judania<br>
1 4 Sec Stationa, Roby<br>
6 Sec November, Roby<br>
6 N. Bearly, Roby<br>
6 N. Bearly, Roby<br>
7 Sec Process, Securi 1 Šr Haliny, Mariana<br>2 Čz Marii, Urbana<br>3 Pt Anatola, Jacka<br>4 So Elabisely, Teodora<br>5 N. Marii, Antonieco<br>6 Pn Dominiki, Łucji<br>7 Wi Cyryla, Metodegr ------- $\circ$  $\circ$ 

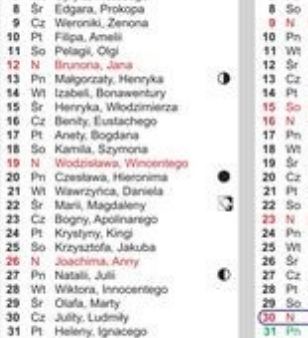

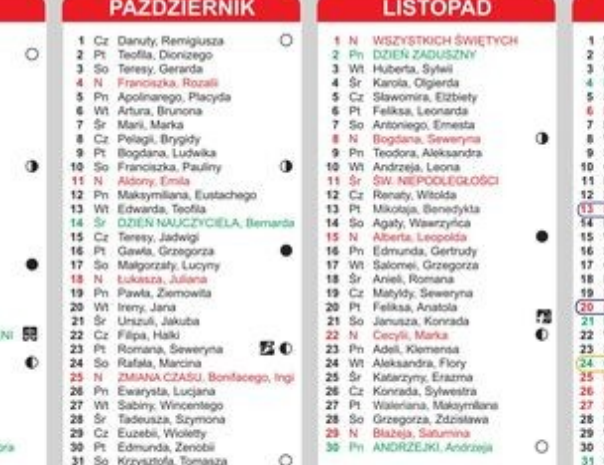

## REKLAMY

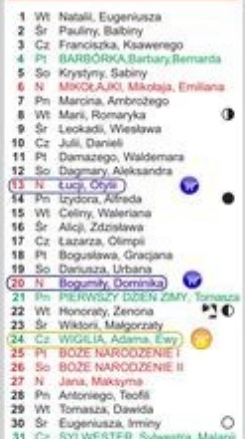